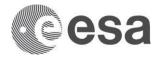

## → HOW TO GENERATE ESA SMART CONTRACT

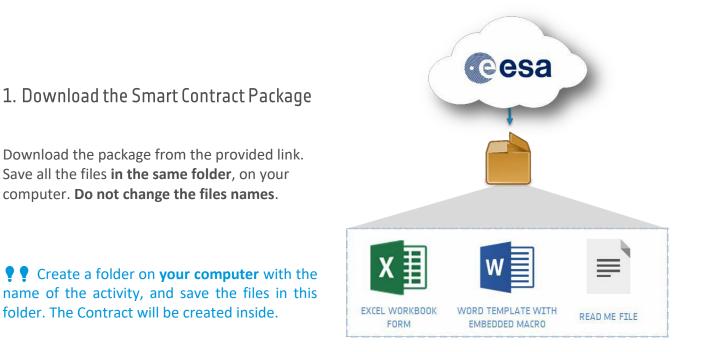

# 2. Fill in the Excel form

| é A                                                                                                    | 8                |  |  |
|----------------------------------------------------------------------------------------------------|------------------|--|--|
|                                                                                                    |                  |  |  |
| $\rightarrow$ TO BE FILLED BY THE TENDERER                                                                                                    |                  |  |  |
| Contractor full name                                                                                                    |                  |  |  |
| Contractor abbreviated name (if applicable)                                                                                                    |                  |  |  |
| Registered office - Mail address                                                                                                    |                  |  |  |
| Registered office - Post Code and City                                                                                                    |                  |  |  |
| Registered office - Country                                                                                                    |                  |  |  |
| ISO country code                                                                                                    | #N/A             |  |  |
| Signing authority name                                                                                                    |                  |  |  |
| Signing authority function                                                                                                    |                  |  |  |
|                                                                                                    |                  |  |  |
| Title of Contract                                                                                                    |                  |  |  |
|                                                                                                    |                  |  |  |
| i<br>FSA establishment                                                                                                    |                  |  |  |
|                                                                                                    |                  |  |  |
| 5                                                                                                    |                  |  |  |
|                                                                                                    |                  |  |  |
| ARTICLE 1 - SUBJECT OF THE CONTRACT                                                                                                    |                  |  |  |
|                                                                                                    |                  |  |  |
| Main objective of the contract                                                                                                    |                  |  |  |
|                                                                                                    |                  |  |  |
| Contractor's Proposal chapter                                                                                                    |                  |  |  |
| Contractor's Proposal reference number                                                                                                    |                  |  |  |
| Contractor's Proposal date                                                                                                    |                  |  |  |
| Contractual Phasing                                                                                                    |                  |  |  |
|                                                                                                    | Number of phases |  |  |
| 1 Number of phases                                                                                                    |                  |  |  |
|                                                                                                    |                  |  |  |
| <ol> <li>Number of phases</li> <li>List of dates for each draft Phase Report (separated by ; )</li> </ol>                                                           |                  |  |  |
| Number of phases<br>List of dates for each draft Phase Report ( <i>separated by</i> ; )                                                                             |                  |  |  |
| Number of phases     List of dates for each draft Phase Report (separated by ; )      ARTICLE 2 - DELIVERY                                                          |                  |  |  |
| Number of phases List of dates for each draft Phase Report ( <i>separated by</i> ; ) <b>ARTICLE 2 - DELIVERV</b> Delivery date of draft version of the Final Report |                  |  |  |
| Number of phases List of dates for each draft Phase Report ( <i>separated by</i> ; ) ARTICLE 2 - DELIVERY Delivery date of draft version of the Final Report        |                  |  |  |
| Number of phases List of dates for each draft Phase Report ( <i>separated by</i> ; ) <b>ARTICLE 2 - DELIVERV</b> Delivery date of draft version of the Final Report |                  |  |  |
| Number of phases List of dates for each draft Phase Report ( <i>separated by</i> ; ) ARTICLE 2 - DELIVERY Delivery date of draft version of the Final Report        |                  |  |  |

Open the **"Contractor"** worksheet of the Excel file.

Write in black written fields. Use **drop-downs** for green ones.

Fill in the **"MPP\_APP"** worksheet.

Save the Excel, in the same folder as the Word template. **Do not change its name** 

("esa\_contract\_excel\_form\_v1.0.3.xlsx")

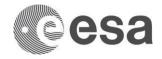

## 3. About the Payment Plan calculation

The Payment Plan is calculated based on the information provided in the "MPP\_APP" worksheet. The output will appear in the generated Draft Contract.

|    | Α                                         | В                   | С           | D                                                                                                    | E                                                                                           | F                                                                                   | G                     | H |
|----|-------------------------------------------|---------------------|-------------|----------------------------------------------------------------------------------------------------|---------------------------------------------------------------------------------------------|-------------------------------------------------------------------------------------|-----------------------|---|
| 1  | $_{1} \rightarrow \mathbf{PAYMENT PLANS}$ |                     |             | PLEASE NOTE: In case you have<br>Full Proposal, you can simply pervalues in the tables that are in t | e used the 'S4R AO10228 MS<br>opulate the tables here below<br>the 'MPP Tables for SmartCor | P-PSS Tool.xlsm' to prepare the<br>by copying and pasting the<br>utract' worksheet. |                       |   |
| 23 |                                           | Price Breakdown     |             |                                                                                                    |                                                                                             |                                                                                     |                       |   |
| 4  |                                           | Company Name        | Entity Code | Type P/Prime; SI/Subco<br>Indirect                                                                   | Is SME?<br>(Yes/No)                                                                         | Country<br>(ISO Code)                                                               | Total Price in<br>EUR |   |
| 6  |                                           | Company Prime       |             | Р                                                                                                    | Yes                                                                                         | IT                                                                                  | 250,008               |   |
| 7  |                                           | Subcontractor A     |             | SI                                                                                                   | Yes                                                                                         | AT                                                                                  | 75,000                |   |
| 8  |                                           | Subcontractor B     |             | SI                                                                                                   | No                                                                                          | IT                                                                                  | 125,000               |   |
| 9  |                                           | Subcontractor C     |             | SI                                                                                                   | No                                                                                          | DE                                                                                  | 80,000                |   |
| 10 |                                           |                     |             |                                                                                                    |                                                                                             |                                                                                     |                       |   |
| 11 |                                           |                     |             |                                                                                                    |                                                                                             |                                                                                     |                       |   |
| 12 |                                           |                     |             |                                                                                                    |                                                                                             |                                                                                     |                       |   |
| 13 |                                           |                     |             |                                                                                                    |                                                                                             |                                                                                     |                       |   |
| 14 |                                           |                     |             |                                                                                                    |                                                                                             |                                                                                     |                       |   |
| 15 |                                           |                     |             |                                                                                                    |                                                                                             |                                                                                     |                       |   |
| 16 |                                           |                     |             |                                                                                                    |                                                                                             |                                                                                     |                       |   |
| 17 |                                           | Milestone Breakdown | 1           |                                                                                                    |                                                                                             |                                                                                     |                       |   |
| -  |                                           |                     |             |                                                                                                    |                                                                                             |                                                                                     |                       |   |

| Milestone Number | Payment<br>Milestone | Milestone Review (e.g. BDR) | Milestone Date    | Payments from ESA (in Euro) |
|------------------|----------------------|-----------------------------|-------------------|-----------------------------|
| 1                | MS1                  | BDR                         | 04 January 2020   | 185,503                     |
| 2                | MS2                  | FAT                         | 30 September 2020 | 159,002                     |
| 3                | MS <sub>3</sub>      | FR                          | 07 January 2021   | 185,503                     |
|                  |                      |                             |                   |                             |
|                  |                      |                             |                   |                             |

### Advance Payment

| Total advance<br>payment (in Euro) | Offset against | Offset by (in Euro) |
|------------------------------------|----------------|---------------------|
|                                    | BDR            | 20,500              |
|                                    | FAT            | 48,751              |
| 134,253                            | FR             | 65,002              |
|                                    |                |                     |
|                                    |                |                     |

Above is an example of the "MPP\_APP" worksheet filled.

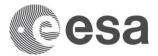

 $\triangle$  If you are **not allowed to enable Office macros** or you are working on a **Mac environment**, you cannot generate the Contract. Skip step 4 and **send the filled-in Excel form** to your ESA point of contact.

### 4. Generate the Contract

Double click on the Word file *"esa\_contract\_template\_v1.0.3.dotm"*. A Word window will open with a yellow banner: click on **"Enable Content"**.

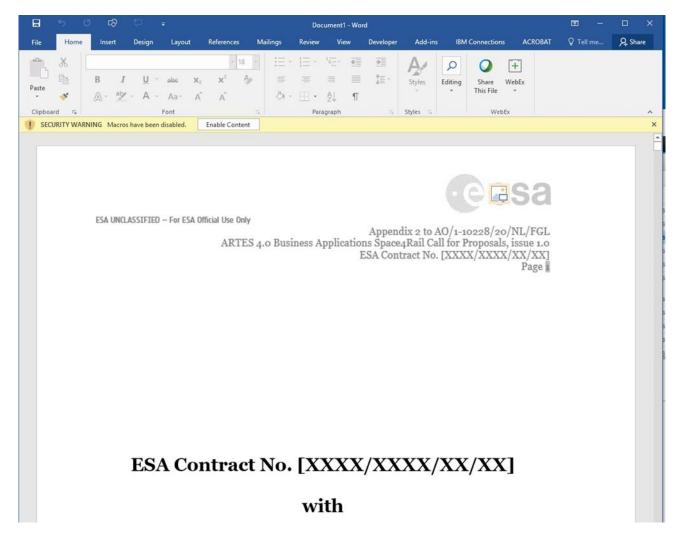

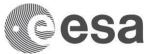

After a few seconds, a **PDF** and a **Read-Only Word** files will appear in the folder.

These files are the Contract.